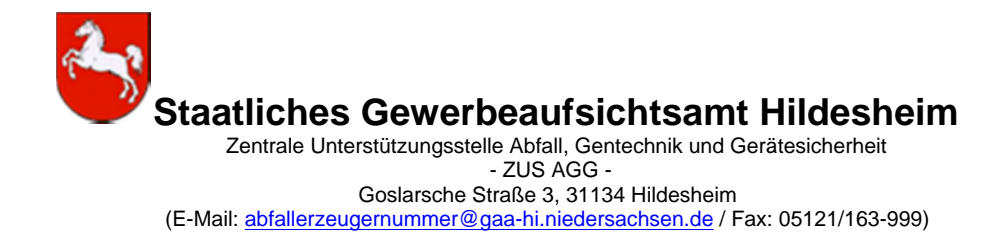

# **Bearbeitungshinweise zum Formular für die Beantragung einer Entsorgernummer in Niedersachsen**

## **1. Ausfüllen des Antragsformulars**

Das Antragsformular ist möglichst vollständig auszufüllen.

Die TAB -Taste führt in das nächste auszufüllende Feld (rückwärts mit der Tastenkombination Umschalt-Taste + TAB-Taste). Alternativ können Sie direkt mit der Maus in das gewünschte Feld klicken.

**Pflichtfelder** sind in jedem Fall auszufüllen, andernfalls kann das Formular nicht versendet werden.

Die Pflichtfelder sind farblich markiert.

### **2. Versenden der Daten**

Unten auf der Seite des Antragsformulars finden Sie eine rote Schaltfläche **per E-Mail senden.**

Sofern ein **E-Mail-Client** installiert ist, öffnet sich dieser automatisch oder es erscheint das Fenster **E-Mail-Client wählen.**

Das ausgefüllte Antragsformular wird automatisch als E-Mail Anhang hinzugefügt. Bitte fügen Sie zusätzlich noch die erforderlichen **Genehmigungsunterlagen** im PDF-Format bei (siehe Punkt 5).

Alternativ können Sie das ausgedruckte Formular sowie die erforderlichen Genehmigungsunterlagen per Post senden an:

**Staatliches Gewerbeaufsichtsamt Hildesheim Dezernat 31 Goslarsche Str. 3 31134 Hildesheim**

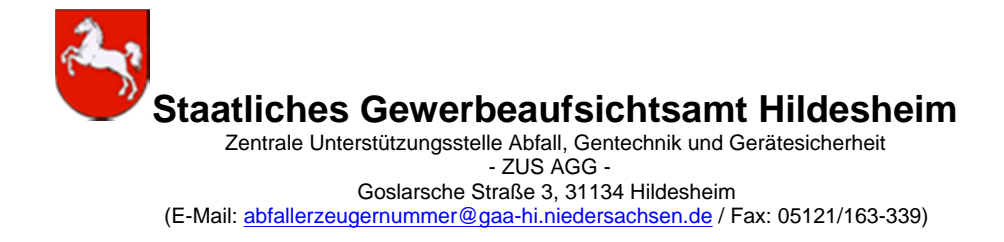

## **Notwendige Angaben für die Beantragung einer Entsorgernummer in Niedersachsen**

1. Name, Standortadresse der **Entsorgungsanlage**, der diese Entsorgernummer zugeordnet wird (rechtsverbindliche Wahrnehmung der Plichten der Nachweisverordnung einschl. elektronisches Abfallnachweisverfahren und Registerführung)

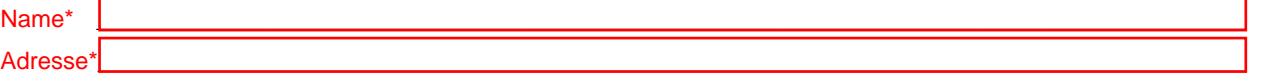

2. Name, Adresse des **Rechnungsempfängers** (falls abweichend vom Entsorger, ist eine separate Kostenübernahmeerklärung des Rechnungsempfängers erforderlich, die diesem Formular beizufügen ist) Name \_\_\_\_\_\_\_\_\_\_\_\_\_\_\_\_\_\_\_\_\_\_\_\_\_\_\_\_\_\_\_\_\_\_\_\_\_\_\_\_\_\_\_\_\_\_\_\_\_\_\_\_\_\_\_\_\_\_\_\_\_\_\_\_\_\_\_\_\_\_\_\_\_\_\_\_\_\_\_\_\_\_\_\_\_

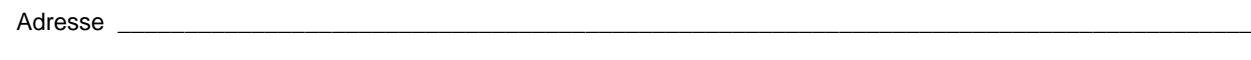

- 3. Betriebsinhaber/Geschäftsführer des Rechnungsempfängers\*
- 4. Ansprechpartner, Telefon-/Faxnummer, E-Mail-Adresse des **Entsorgers** sowie Angabe der **Anlagenart** (z.B. Zwischenlager, Sortieranlage etc.)

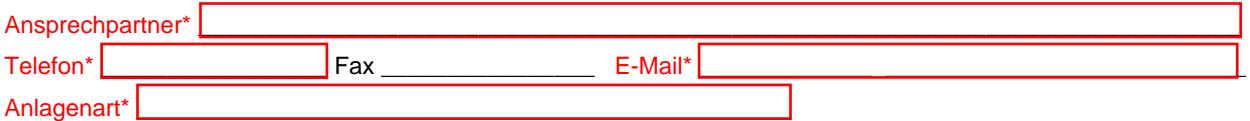

#### **Antragsunterlagen** 5.

Bitte fügen Sie dem Antragsformular eine behördliche Genehmigung (z.B. Genehmigungsbescheid nach BImSchG, Bau genehmigung) mit einer Auflistung der zugelassenen Abfallschlüssel nach AVV bei.

**\_\_\_\_\_\_\_\_\_\_\_\_\_\_\_\_\_\_\_\_\_\_\_\_\_\_\_\_\_\_\_\_\_\_\_\_\_\_\_\_\_\_\_\_\_\_\_\_\_\_\_\_\_\_\_\_\_\_\_\_\_\_\_\_\_\_\_\_\_\_\_\_\_\_\_\_\_\_\_\_\_\_\_\_\_\_\_\_\_\_\_\_\_\_\_**

\_\_\_\_\_\_\_\_\_\_\_\_\_\_\_\_\_\_\_\_\_\_\_\_\_\_\_\_\_\_\_\_\_\_\_\_\_\_\_\_\_\_\_\_\_\_\_\_\_\_\_\_\_\_\_\_\_\_\_\_\_\_\_\_\_\_\_\_\_\_\_\_\_\_\_\_\_\_\_\_\_\_\_\_\_\_\_\_\_\_\_\_\_\_\_

Ggf. weitere **Informationen oder Besonderheiten**:

#### **Umsetzung von Informationspflichten nach der DSGVO bei Datenerhebung**

Wir verarbeiten Ihre Daten konform zur Datenschutzgrundverordnung (DSGVO)

Weitere Informationen, insbesondere zu Ihren Rechten als Betroffener, finden Sie im Internet unter:

*http://www.gewerbeaufsicht.niedersachsen.de*

\_\_\_\_\_\_\_\_\_\_\_\_\_\_\_\_\_\_\_\_\_\_\_\_\_\_\_\_\_\_\_\_\_\_

unter dem Menüpunkt

*Umweltschutz -> Kreislauf- und Abfallwirtschaft -> Nachweisverordnung*

Name/Datum

\* Pflichtfelder

Per E-Mail senden